## $March / Apri' - 2022$

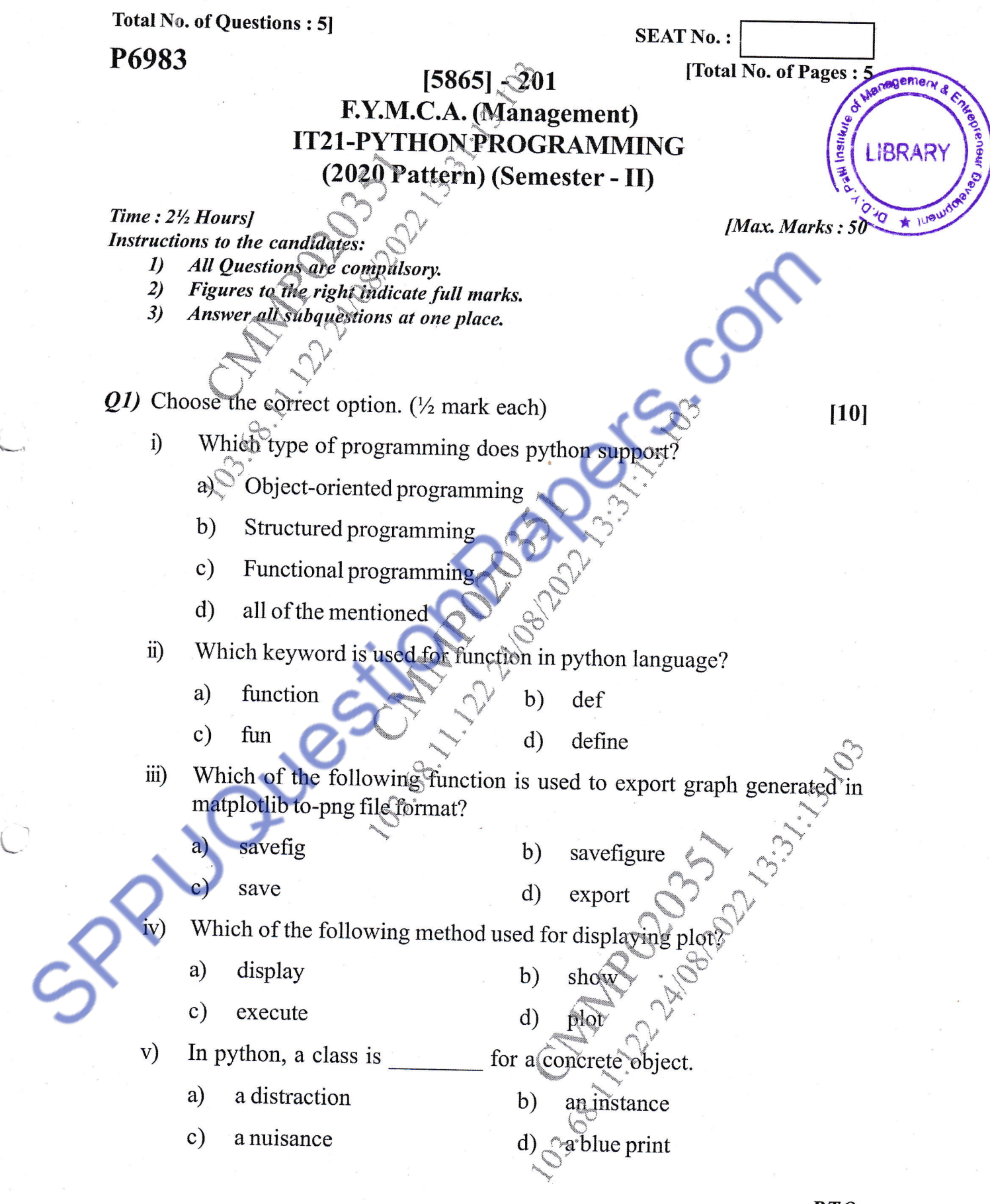

I

P.T.O.

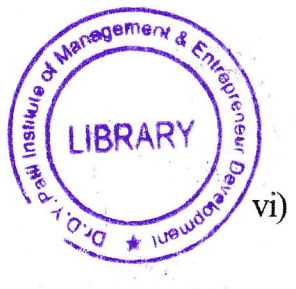

 $\sqrt{10^{10}}$  vi) You can delete properties of objects by using the keyword.

 $b) \sim$ dedl

- a) delete
	- del  $\sigma$  drop d
- vii) The class has a documentation string, which can be accessed via?
	- ClassName a)
	- b) ClassName dôc
	- c) doc

c)

- $\text{ClassName}_{\text{max}}$ d) doc
- viii) Which of the following function can be used to check if a file 'Sample,txt'  $exists?$

**-**

- OS. Path. is Exits ('sample.txt')  $a)$
- $b$   $OS$  Path. exists ('sample.txt')
- c)  $(S.S.Path.$  is file ('sample.txt')
- $d\sim$  OS. is File ('sample.txt')
- ix) Which of following is NOT a correct was of importing math module?
	- a) amport \* from math From math import\*
	- c) Import math as mt From math import pi, sin
- x) Which of following functions clears the regular expression cache?
	- re.  $sub()$ a) b)  $\sqrt{\text{re}}$  pos()

 $\mathbf{c})$  $re.purge()$ (d) re.Subn ( )

- xi) Command to keep thread in sleep mode?
	- Thread.sleep a) b) Thread sleep
	- $\mathbf{c})$ Threadsleep d) Thread - sleep
- xii) Which of the following is not an exception hardling keyword is python?
	- a) try b) except
		- accept d) finally
	- W.r.t MongoDB, which of the following commands will delete a collection named EMP?
	- a)  $db.emp. drop()$ db.emp.delete  $b)$
	- c) db. emp. deletemany ( ) d) db. emp. defeteall ( )
- xiv) Chose the correct syntax of reshape  $\bigcup$  function is Numpy array.
	- a) array. reshape (shape) b)
	- c) reshape (array, shape) d)
- reshape (shape) reshape (Shape, array)

 $[5865] - 201$ 

xiii)

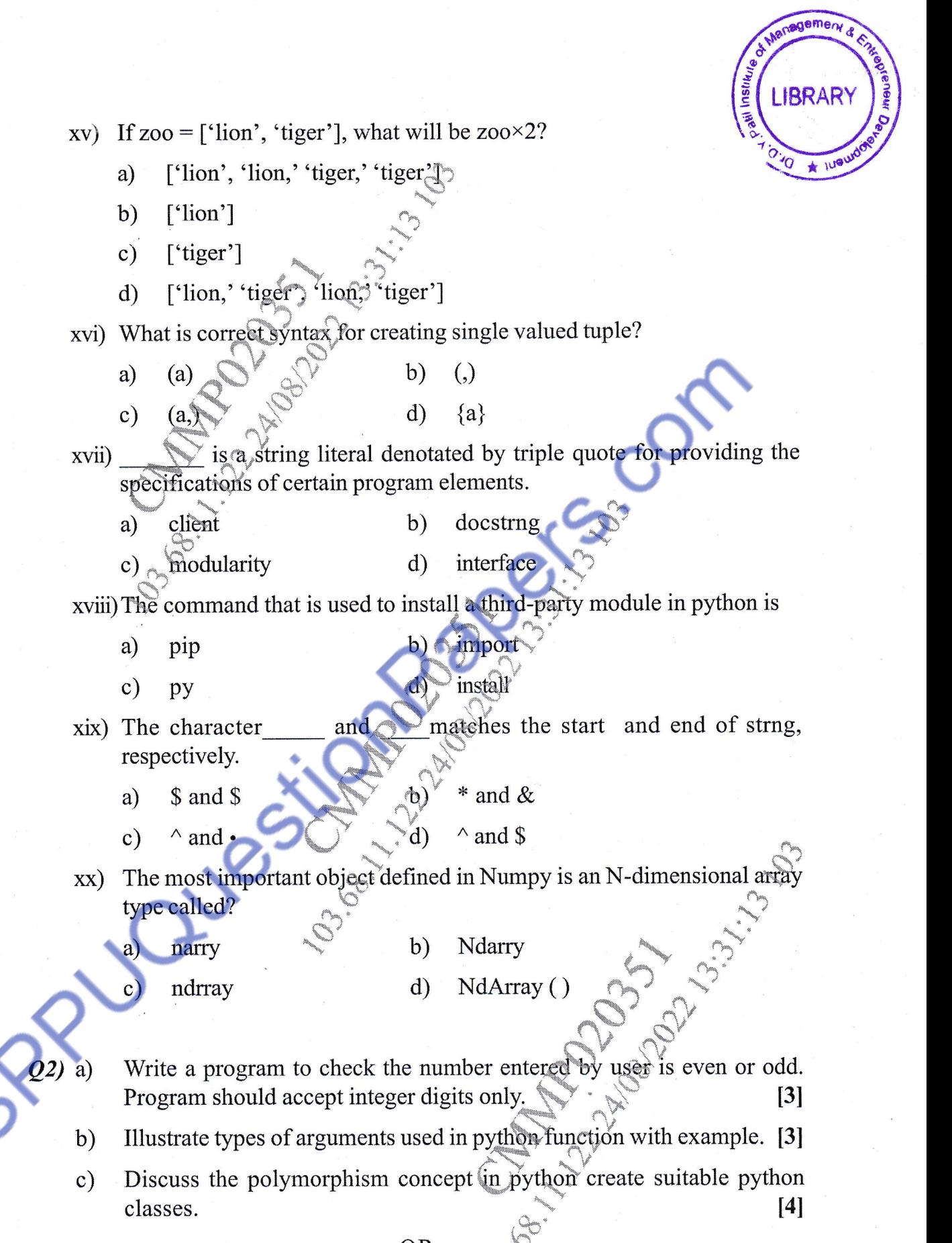

OR

 $[5865] - 201$ 

3

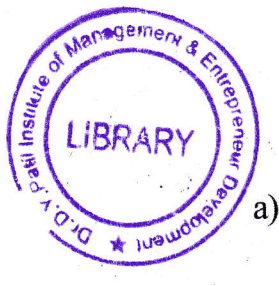

Write a python program for the following.

i) Create list of fruits  $\ddot{i}$   $\ddot{j}$  Add new fruit in list.

iii) sort the list.

- iv) delete last fruit name from list.
- b) Write a python function to check the given number is even or odd. Handle suitable exceptions.  $\lceil 3 \rceil$

13I

 $[4]$ 

t3I

- c) Explain constructor concept in python with example
- $(23)$  a) Write a python program to create an employee. txt file and store employee  $\sim$  [2]
	- b) Write a python program to create "employee" collection with fields" address, phone email and dept) in mongoDB. Prform the following operations.  $\begin{bmatrix} 5 \end{bmatrix}$ - "^.-l

,!t '

<sub>i</sub> Display all employees in "Accounts" department

ii) Delete employee with ID - 210345

iii) Update phone with new phone for employee ID -123

OR

What is the difference between list and tuple? c) What is tuple?

- What is set? Explain with  $\exp(-\epsilon)$  [3] a)
- $\lceil 3 \rceil$ Write a program to retrieve and display employee details from "Employee" b) collection stored in mangoDB database.
- c) Write a program to update the employee details stored in "Employee" collection stored in Mangodb database.  $\sqrt{2}$
- d) Write python program to read "employee" . txt" file and display alternate employee record.  $|2|$
- $(Q4)$  a) b)

Write a program for extracting email address from a given webpage. [4]  $[4]$ What is synchronization in threading? Explain with example. c) What is module? Explain with example.  $\lceil 2 \rceil$ 

## OR

a) Write a program to validate URL using regular expression. Explain every special character of the regular expression used in this program. [4]

- b) Write a multithreading program, where one thread prints square of a number and another thread prints factorial of a number. Also display the total time taken for the execu  $[4]$
- c) What is anonymous function in python  $\widehat{P}$  Demonstrate with example. [2]

 $[5865] - 201$  4

emery d **LIBRARY Q5)** a) Create 5×5 2D numpy assay and retrieve top left corner 2×2 array from it i,,". .  $\left[2\right]$ b) Write a program to illustrate slicing in numpy array. 121 c) Create paundas data frame using two dimensional list. Perform following operations.  $[4]$ Count number of rows.  $\hat{I}$ Count missing values in first column. ii) iii) number of columns in data frame d) Explain the terms w.r.t. oops in python. 121 E.C i) ii) Setf OR a) Create 3×3 numpy array and display column wise mean and median. [2] b) Create a series from numpy array and find max and mean of unique items of series.  $\lceil 2 \rceil$ Given data frame as below: c)  $[4]$ ID Name **HRA** TA DA 1001 Mohan 12000 6000 10000 1002  $\sim$   $\vee$ Sachin 3000 s000 9000 1003 Yirat  $1000$ 4000 8000 Compute sum of each column. i) Compute mean of each integer column.  $\ddot{\mathbf{n}}$ Compute median of each integer column. iii) d) Explain overloading in python with example. 121 **\*\*\*** i.  $\hat{\mathcal{S}}$  $[5865] - 201$  5

L